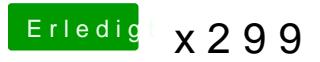

Beitrag von the\_viking90 vom 20. Oktober 2017, 14:36

Dann lad doch mal bitte deinen Clover Ordner hoch.

Ansonsten en wenn du Zugang zu nem Mac hast und evtl nen SATA zu usb einfach mal nen install darüber machen.